N° OFS (commune) 5'428

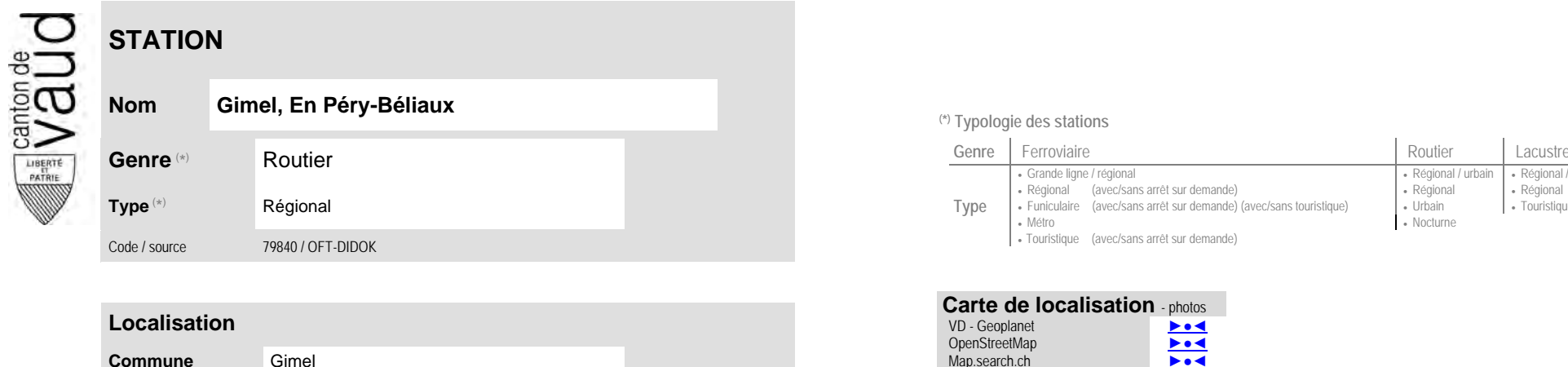

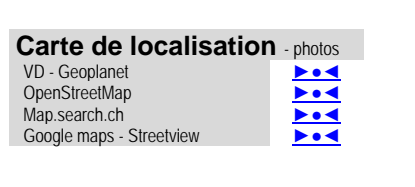

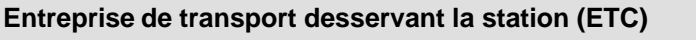

Coordonnées X / Y / alt. 512'230 / 151'390 / 754 (position de l'arrêt commercial)

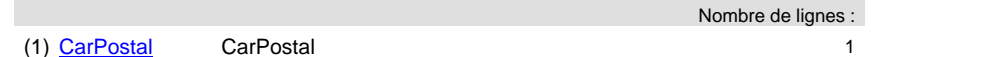

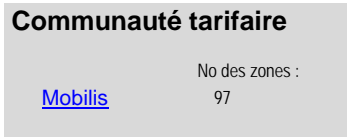

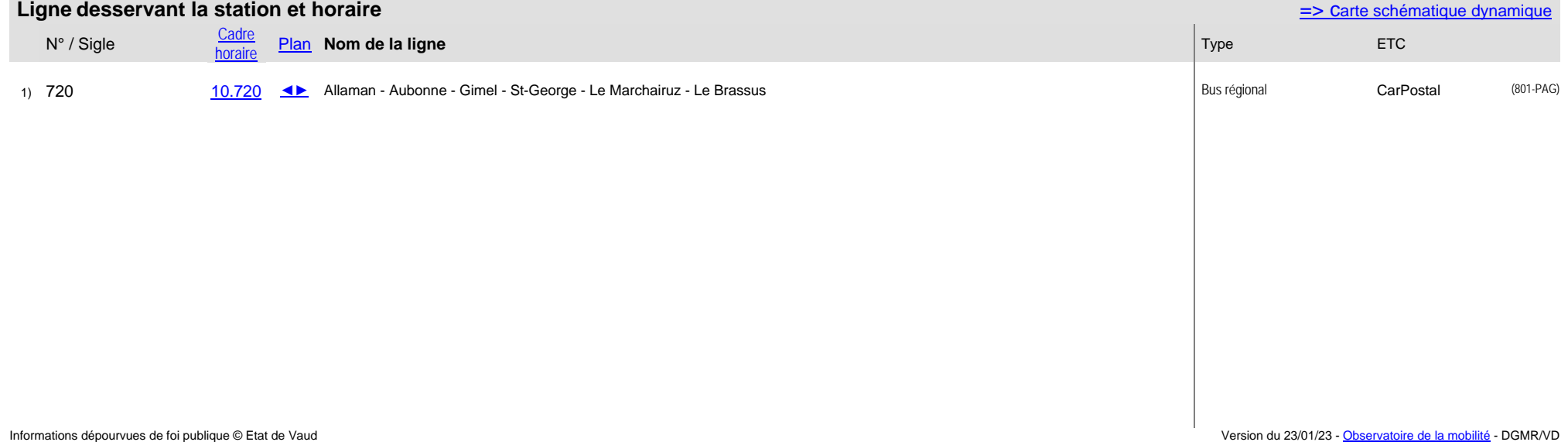

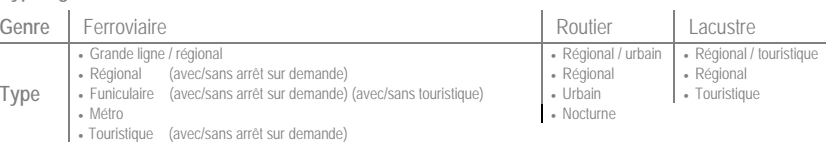